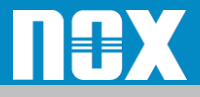

## 問合せ対応について

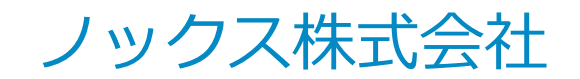

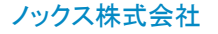

ノックス株式会社 Copyright (C) 2023 NOX Co., Ltd. All Rights Reserved.

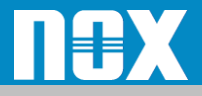

# *問合せ内容について*

- 管理ポータルに追加する以下の設定項目の申請代行
	- サブドメインの追加
	- 一部機能の有効化申請
	- 注:申請代行のため、次ページに記載の項目に 弊社サポート用のメールアドレスを登録してください。
- 設定に関するお問い合わせ

構築支援及び設計変更や新機能活用方法については、別途担当 営業までご相談ください。

- トラブル対応に関するお問い合わせ
	- 5ページからの障害切り分けフローをご確認の上、情報を送 付してください。
	- Zscaler‐DCのメンテナンス、障害については、 https://trust.zscaler.comにて確認できます。

1

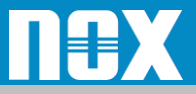

## *申請代行のためのメールアドレス設定*

– 「管理」→「会社情報」→「組織」を選択します。 – 画面下部の 「技術担当者」タブにて、名前「NOX Support」 、Email「[support@nox.co.jp](mailto:support@nox.co.jp)」 と入力し、「保存」をクリッ クします。

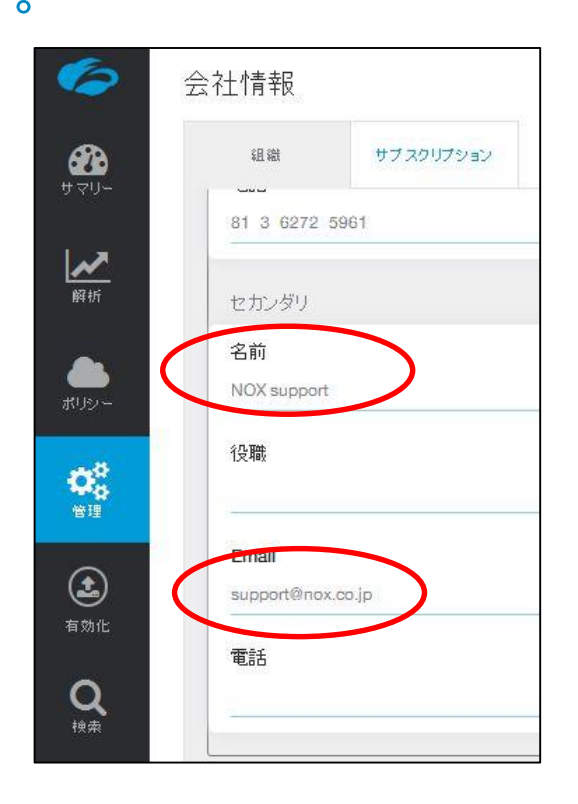

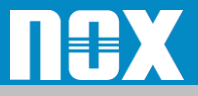

# *NOXサポートへの連絡方法*

- 電話 :03-5731-5551 (平日9時~17時半)
- e-mail :support@nox.co.jp

<お問い合わせの際に必要な情報>

- **1.** ご契約者名
- **2.** 企業**ID (**管理ポータルより 管理**>**会社情報 に記載**)**
- **3.** ご利用サブスクリプション
- **4.** 問合せの優先度**(P1**:高、**P2**:中、**P3**:低**)** ※ 及びカテゴリ**(**通信障害|設定について **|** 仕様確認**)**

**-------------------------------------------------------------------------**

**5.** 問合せ内容

※プライオリティの定義

**P1**:サービスに重大な影響がある障害

**P2**:サービスに影響が発生したが現在は復旧している状態

**P3**:仕様確認や設定方法などの**QA**

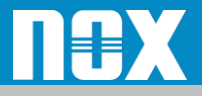

メール記載例

### • 以下を参考にメールに記載してください

#### 宛先 : support@nox.co.jp 件名 : [Zscaler] ポリシーの記述について

----- 本文 ------ ご契約者名 : ○○○ 株式会社 企業**ID** : zscalerthree.net-XXXXXX ご利用ライセンス : **Business** 問合せの優先度 : **P3** 設定について

#### メール本文にお問い合わせの内容を記載してください

注**)** メール本文に**URL**が記載されている場合、弊社メールセキュリティ機器にて 検知される場合もございます。 お手数をお掛けしますが、**URL**は別途 パスワード付の**ZIP**の添付ファイルにて送付いただけます様お願いいたします。

4

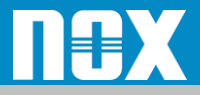

補足

- 障害時の切り分け方法につきましては別紙をご確認 ください
	- ZIA切り分け方法
		- [https://www.nox.co.jp/products/zscaler/zia/supportdocs](https://www.nox.co.jp/products/zscaler/zia/supportdocs/ZIAfault.pdf) /ZIAfault.pdf
	- ZPA切り分け方法
		- [https://www.nox.co.jp/products/zscaler/zia/supportdocs](https://www.nox.co.jp/products/zscaler/zia/supportdocs/ZPAfault.pdf) /ZPAfault.pdf

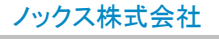